# **AP4 Datenqualitätsprüfung**

- **WP 4.1 QA-Werkzeug zur Prüfung der Daten konformität**
- **WP 4.2 Unterstützung bei der lokalen Benutzung des QA-Werkzeugs**
- **WP 4.3 Werkzeug von WP 4.1 im Internet (Spot-check-Dienst)**

# **Quality Assurance Tool: QA-DKRZ**

**H.-D. Hollweg DKRZ, hollweg@dkrz.de**

### **Overview**

### **QA-DKRZ Tool**

- Work-flow
- Dependencies
- Usage
- **Annotation Model** 
	- Structure of Results: Files and directories
	- YAML formatted log-file output
	- JSON formatted summary
- **QA-DKRZ: status**

### **Purpose:**

Assure that every file entering ESGF/CERA complies to conventions and project rules. If not, then issue annotations.

## **Supported Projects:**

- CMIP5/6, CORDEX, HAPPI.
- User-defined deviations (option PROJECT\_AS).
- CF Conventions.
- Data-check without meta-data.

### Work-flow

### **General procedure**

- ➢ **download sources/binaries**
- ➢ **installation | update: QA\_DKRZ/install** note: automatic update by option --auto
- ➢ **operation** ( 1. and 2. alternatively )
	- **1. qa-dkrz (based on bash scripts)**
	- **2. qa-dkrz.py (based on python scripts)**

## Work-flow

- ➢ **Installation** ( 1. and 2. alternatively )
	- 1. git clone https://github.com/IS-ENES-Data/QA-DKRZ
	- 2. conda create -n qa-dkrz -c conda-forge -c h-dh qa-dkrz
	- conda create -n cmor -c conda-forge -c pcmdi cmor

# ➢ **Finalisation: QA-DKRZ/install** *[up] PROJECT*

- $\cdot$  download external tables | packages  $\rightarrow$  QA Tables
- compile C++ program (only for GitHub installation)
- automatic/requested update search for tables (if enabled by option)
- create|update HOME/.qa-dkrz/config.txt

# Work-flow

# ➢ **Operation: Steady instance (session)**

- data access
- check tables and options
- launch of async. back-ground processes (bash) or multi-threading (python)
- produce summary

# ➢ **QA Check**

- organise parameters and start C++-exe
- $\textcolor{red}{\star}$  start PrePARE, ouput  $\rightarrow$  annotation format
- stream check results to log-files

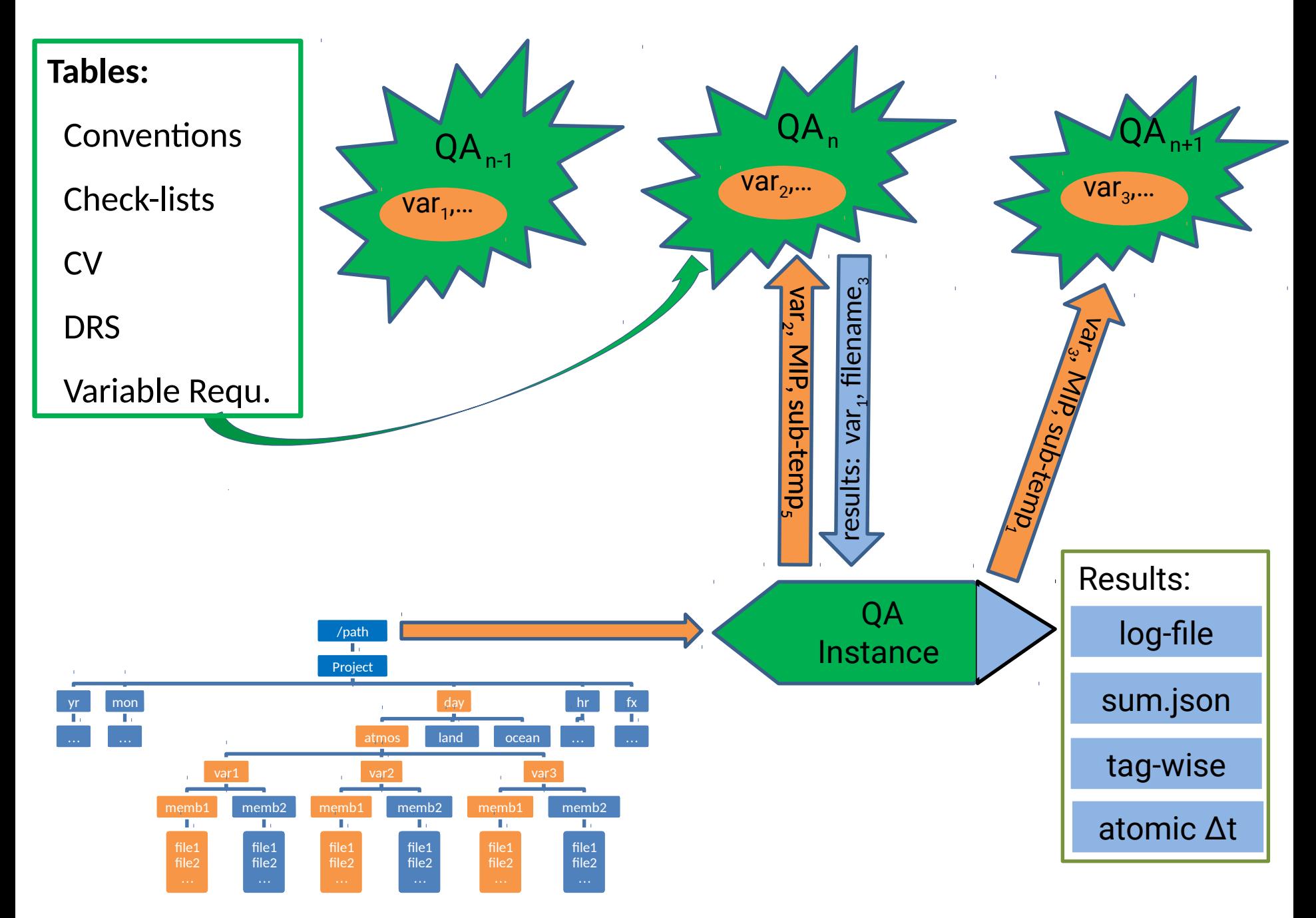

```
QA Program (C++)
```
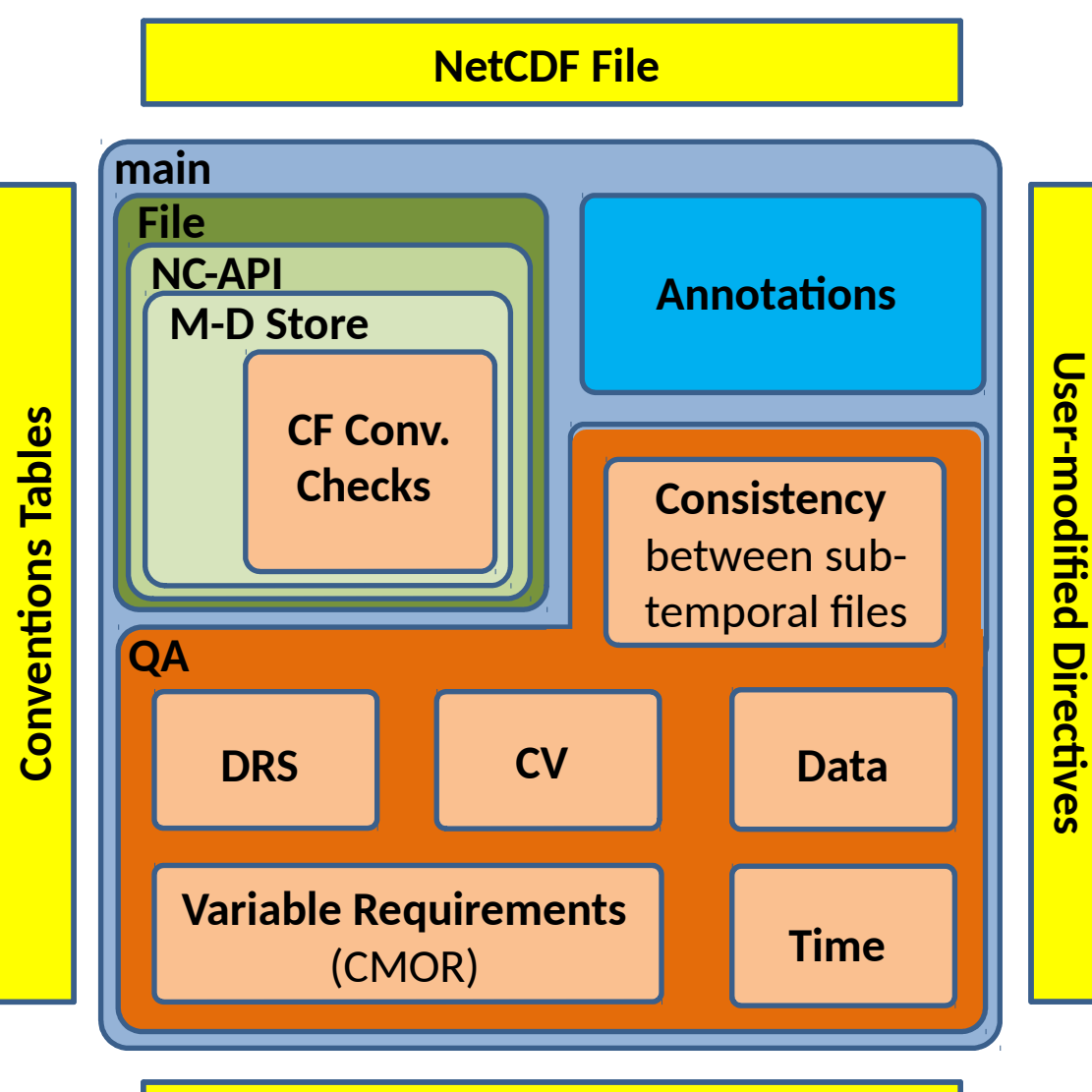

**Project Configuration & Tables**

**Quality Assurance (QA) • Data Reference Syn** •Controlled Vecabul **Controlled Vocabulary** •Variable Requirements **Rules (PDF)** → check-list.conf **Options** • Controlled Vocabulary  $\bullet$ Variable Pequirements (CMIP Model Output Requir.) • Time <u>Dreperties</u>  $\mathcal{L}_\mathbf{R}$  and  $\mathcal{L}_\mathbf{R}$  is a subset of  $\mathcal{L}_\mathbf{R}$  . *Data KCICTCHCC Sy*  $\frac{1}{2}$ Variable Requirem  $\epsilon$  Consistency between parent -Data Reference Syntax (DRS) •Controlled Vocabulary (CV) al fariable Dequirements  $\bullet$ Time Properties and all the meta-data all the meta-data all the meta-data all the meta-data all the meta-data all the meta-data all the meta-data all the meta-data all the meta-data all the meta-data all the meta-data Controlled Vecebulary (CV) non-time-dependent variables variables variables variables variables variables variables variables variables v<br>Det variables variables variables variables variables variables variables variables variables variables variab inne i rop **Controlled Vocabulary (CV) Variable Requirements Time Properties** •**Consistency** between parent -

•Consistency between paren  $e$  child files ( atomic and **Properiments** edisistency between parent

#### •**Data Checks Figure 2014** infinity and not-a-number outlier tests

replicated record detection

#### •Model Output Requirements •gathered from two objects **Note:**

every check may be disabled

# **Dependencies**

#### **Libraries**

- zlib [www.zlib.net](http://www.zlib.net/)
- hdf5 [www.hdfgroup.org/HDF5](http://www.hdfgroup.org/HDF5)
- netcdf [www.unidata.ucar.edu/netcdf](http://www.unidata.ucar.edu/netcdf)
- udunits2 [www.unidata.ucar.edu/software/udunits](http://www.unidata.ucar.edu/software/udunits)

#### **Tables**

- CF Conv. [http://cfconventions.org](http://cfconventions.org/)
- CMIP6\_MIP[http://proj.badc.rl.ac.uk/svn/exarch/CMIP6dreq/tags/latest/](smb://home.dkrz.de/k204145/MS/QA/ESGF_F2f-2016_QA-DKRZ.pptx) [dreqPy/docs/CMIP6\\_MIP\\_tables.xlsx](smb://home.dkrz.de/k204145/MS/QA/ESGF_F2f-2016_QA-DKRZ.pptx)
- CMIP6\_CV [https://github.com/WCRP-CMIP/CMIP6\\_CVs](smb://home.dkrz.de/k204145/MS/QA/ESGF_F2f-2016_QA-DKRZ.pptx)

#### **Externals**

- PrePARE http://cmor.llnl.gov
- xlsx2csv <http://github.com/dilshod/xlsx2csv>
- Jsoncpp [https://github.com/open-source-parsers/jsoncpp](smb://home.dkrz.de/k204145/MS/QA/ESGF_F2f-2016_QA-DKRZ.pptx)

Use-case: mistral (preliminary!)

Provided installation: install|update: disabled

GitHub Repository: X=/work/kd0956/sw/QA-DKRZ

1. X/scripts/qa-dkrz [options] [file.nc] 2. X/bin/python X/python/qa-dkrz/qa-dkrz.py [options] [file.nc]

### Use-case: mistral (preliminary!)

conda: Y=/work/kd0956/sw/miniconda2

- 1. source Y/bin/activate qa-dkrz qa-dkrz.py [options] [file.nc] source deactivate
- 2. Y/envs/qa-dkrz/bin/qa-dkrz.py [options] [file.nc] (note: setting a symbolic link or alias works, too)
- 3. Y/envs/qa-dkrz/bin/qa-dkrz [options] [file.nc]

### Use-case: mistral (preliminary!)

Test case: X=/work/kd0956/sw/QA-DKRZ

X/scripts/qa-dkrz -P CMIP6 tas\_Amon\_1pctCO2\_MPI-ESM- LR\_r1i1p1f2\_gn\_200601-210012.nc

Operation: X/scripts/qa-dkrz -f task.txt [options]

Task.txt: collection of frequently changing options, e.g. PROJECT\_DATA QA\_RESULTS **SELECT**  CHECK\_MODE PROJECT or alterenatively QA\_CONF=CMIP6\_qa.conf

## Structure of QA-Results: Files and Directories

**check\_logs (root-directory)**

 **log-files** (**files**: DRS-based name.log, YAML) entry for each checked file; possibly with annotations.

 **Period** (**files**: DRS-based-name.period, YAML) time range of atomic variables. If too short, then marked.

 **Annotations** (**files**: unique DRS-based-name.json, JSON) summary extracted from a log-file.

#### **Tags**

#### **DRS-based-name** (**directories**)

a file for each annotation found in the corresponding log-file.

### Structure of QA-Results: Files and Directories

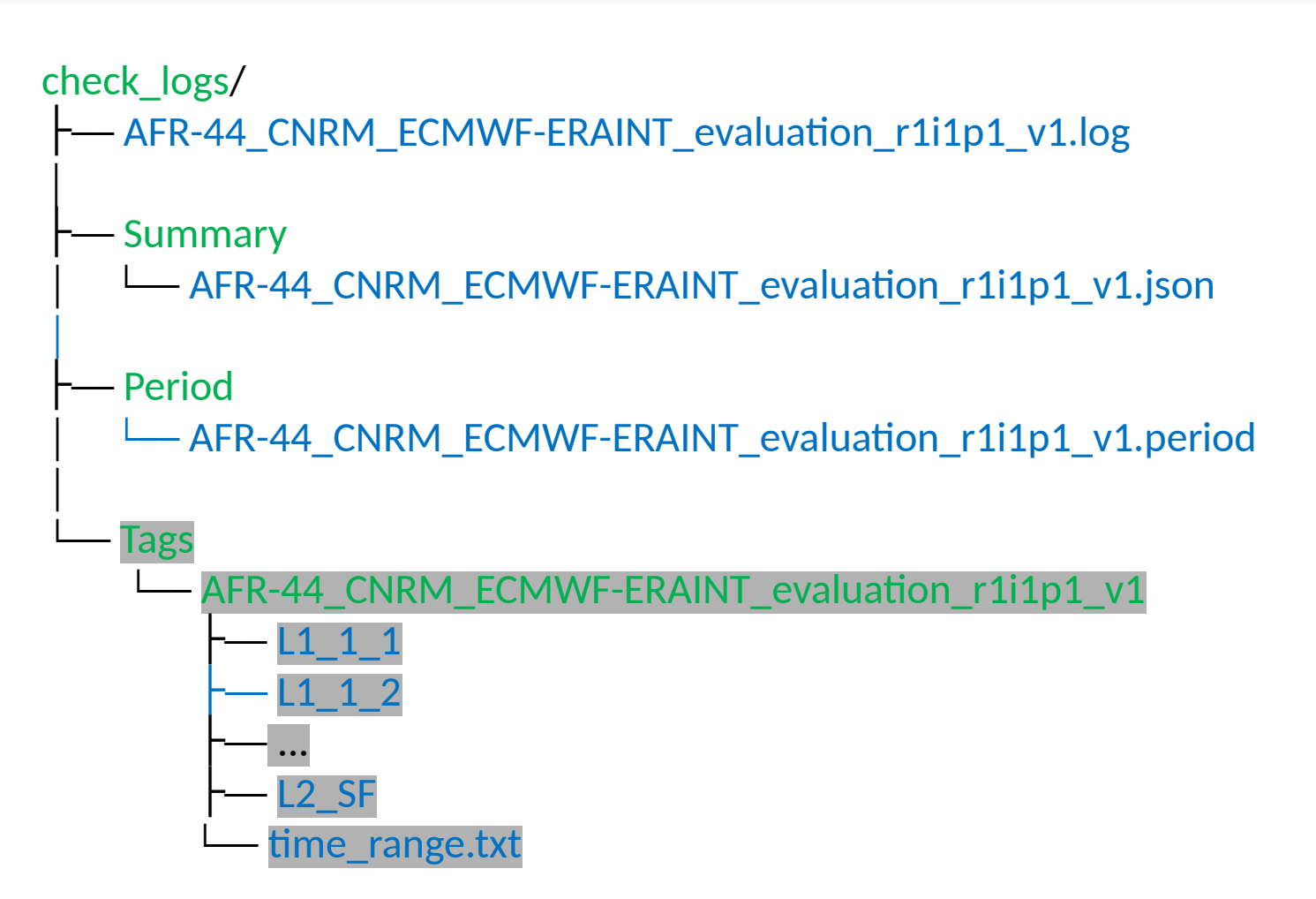

4 directories, 27 files

#### **QA-DKRZ**

• **Sources: GitHub**

<https://github.com/IS-ENES-Data/QA-DKRZ>

#### • **Binaries**

conda create -n qa-dkrz -c conda-forge -c h-dh qa-dkrz

• **Spot-Check-Dienst (WPS)**

[https://bovec.dkrz.de](https://bovec.dkrz.de/) (C. Ehbrecht)

• **Documentation: ReadTheDocs.org**

<http://qa-dkrz.readthedocs.io/en/latest>

### Annotation Model

- Check-list file
- Log-file (YAML)
- Summary (JSON)

## Check-list File

#### **Format: [text] & tag [,level] [,task] [,variable] [,constraint]**

Brace grouping {}: Example: given:  $a,b\{v\{D(z),x,b=2\}\},\{u,v\},w$ result:  $'a,b,w$ ,  $'a,v,x,b=2,w'$ ,  $'a,b,u,v,w'$ 

Key words of actions: {Ln, D, EM, tag, var, V=value, R=record}

- level:  $L1 L4$  (warning emergency stop)
- D: Discard
- tag: Identifier.
- EM: Email notification (EM)
- var: Comma-separated acronyms of variables; directive is only applied to these variable(s).
- value: Constraining value, e.g {tag,D,V=0,var} discards test for variable var only if value=0
- record: Apply to time value(s)  $r_{0}$  [  $r_{1}$ ]

**Examples** (from **CORDEX\_check-list.conf):**

Height requires units=m & 55\_1,L1

every height variable is checked for units [m]

### Near-surface height must be 0 - 10m & 55\_2,L1,{D,rlut,rsdt,rsut}

variables discarded from check: rlut, rsdt, rsut

### Suspecting replicated records & R3200,L1{D,sund},{D,V=0,clivi,mrfso,prsn,sftgif}

 sund discarded,  $clivi$  … discarded for records with constant value=0.

# Log-file (YAML)

```
---
# Log-file of a QA session started by qa-DKRZ
configuration:
  command-line: -m -f task.CMIP6 -e_check_mode=-CNSTY -e_next
  options:
    APPLY_MAXIMUM_DATE_RANGE: 
 …
```

```
 SELECT_VAR_LIST: .*
```
start:

```
 date: 2016-12-02T11:23:38
 qa-revision: master-66ca331
```
items:

```
 - date: 2016-12-02T11:23:40
  file: tas_Amon_1pctCO2_MPI-ESM-LR_r1i1p1f2_gn_200601-210012.nc
 data_path: /path/CMIP6/CMIP/MPI-M/.../r1i1p1f2/Amon/tas/gn/v20161130
  conclusion: 'CF: FAIL, CV: FAIL, DATA: PASS, DRS(F): PASS, DRS(P): FAIL, TIME: PASS
  checksum: ce5e24ffeb5c38665a17570f4a564f0e.md5
  creation_date: 2016-12-02T12:40:29Z
  tracking_id: 06cfd581-917a-4888-9b92-a07a726469d0
```
events:

#### - event:

 caption: 'DRS path: path component member\_id=<r1i1p1f2> does not match global attribute value <r1i1p1f1>.'

- impact: L1
- tag: '1\_2'

#### - event:

caption: 'Attribute institution:

 found <Max Planck Institute for Meteorology>, expected from CMIP6\_institution\_id.json <Max Planck Institute for Meteorology, Hamburg 20146, Germany>.'

impact: L1

```
 tag: '2_4'
```
- event:

caption: 'Coordinate variable <height>: No data.'

```
 impact: L2
```
tag: 'CF\_0d'

#### status: 2

# Summary (JSON)

{

```
"QA_conclusion": [ PASS | FAIL ] ",
   "project": "CORDEX",
   "DRS_0": "cordex",
   "DRS_1": "output",
   "DRS_2": "AFR-44",
 …
   "DRS_8": "v1",
   "DRS_9": "SHARED",
   "DRS_10": "SHARED",
   "annotation":
  \mathsf{L}\{ "DRS_9": ["day", "mon"],
       "DRS_10": ["tauv","tauu"],
       "caption": "DRS CV path: global attribute RCMModelName = <QWER> vs. <ASDF>.",
       "severity": "L2"
     },
```
... to be continued

# Summary (JSON)

 $\{$ 

}

]

}

Continuation with inclusion of PrePARE output ...

 "caption": "CMOR Warning: Your input attribute institution >Max Planck Institute for Meteorology< will be replaced with >Max Planck Institute for Meteorology, Hamburg 20146, Germany< as defined in your Control Vocabulary file.

### QA-DKRZ: status

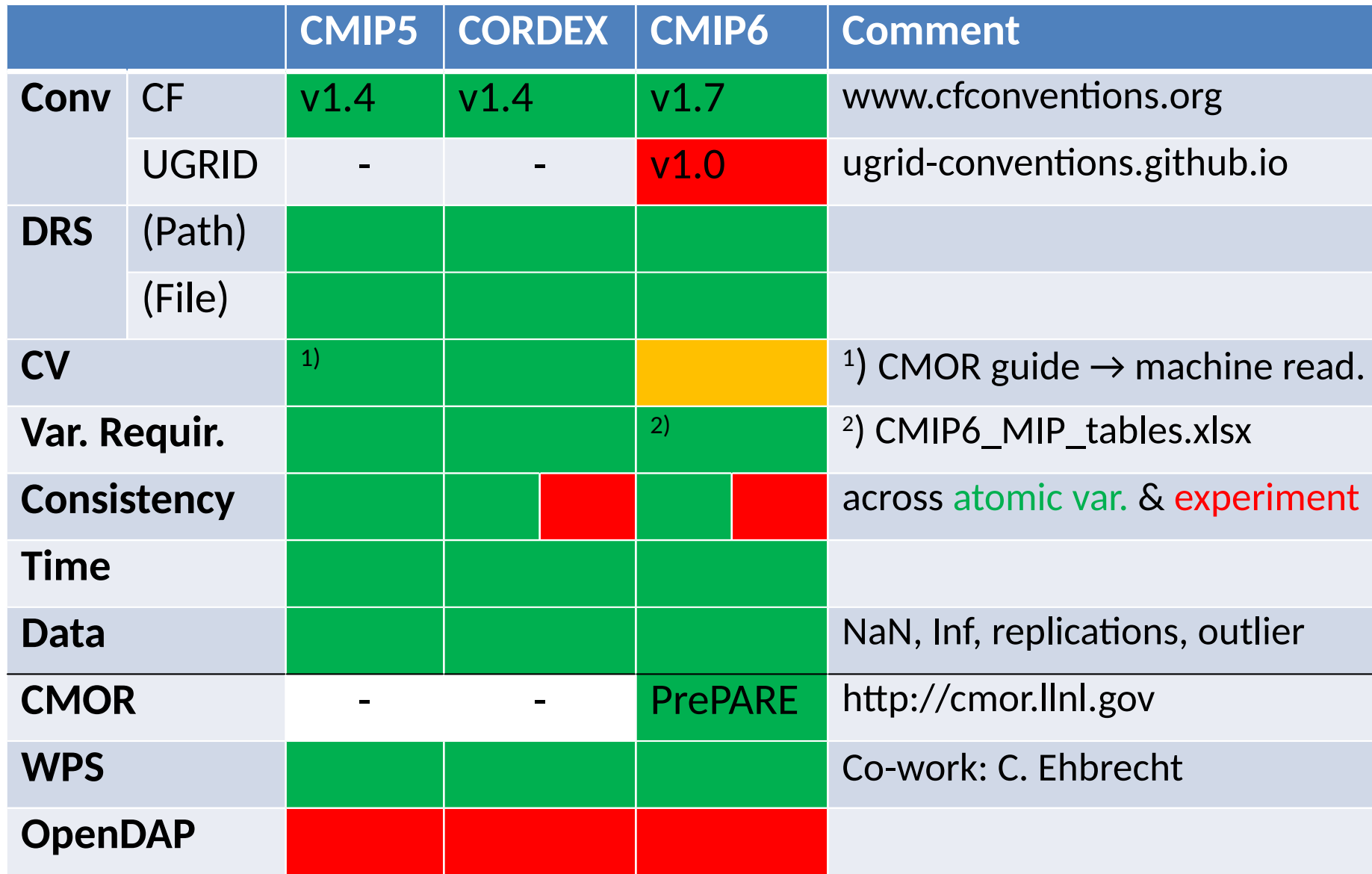